**Acessem os jogos em Steam e uma nova saída de jogos de ficção mais**

# [Download Setup + Crack](http://signforcover.com/ZG93bmxvYWR8cm05TkRodWJIeDhNVFkxTmpZME1EZ3hOM3g4TWpVNU1IeDhLRTBwSUZkdmNtUndjbVZ6Y3lCYldFMU1VbEJESUZZeUlGQkVSbDA/ampalaya.montana]?enig=fontanelle&infrequently=cGhvdG9zaG9wIGRvd25sb2FkIGdyYXRpcyBlbSBwb3J0dWd1ZXMgY29tcGxldG8gd2luZG93cyA3IDMyIGJpdAcGh&=temperedness)

# **Photoshop Download Gratis Em Portugues Completo Windows 7 32 Bit Crack [32|64bit]**

Note The pen tool works differently depending on which version of Photoshop you have. If you have CS5 or earlier, you can use the pen tool to draw with a single brush of the Brush tool. With CS6, you can use the Brush tool to draw with the pen tool. Figure 9-10 shows the pen tool (not activated) in the View Options bar with the Brush tool and the Eraser tool. Figure 9-11 shows the same tool activated with a brush in the Brush tool. Figure 9-12 shows the Brush tool activated with the pen tool. Note that you also see a second brush icon (the Brush icon next to the Eraser icon). When you click the Brush icon, it activates the pen tool, but if you click the Eraser icon, it activates the Brush tool instead.

#### **Photoshop Download Gratis Em Portugues Completo Windows 7 32 Bit Crack + Free For Windows**

Popular features include: Connecting to Lightroom, a Lightroom alternative. Adjusting, removing or adding text to images. Cutting out parts of images to create new images. Adjusting photographs and logos in a simple way. Creating text-based graphics. Editing photos and adding templates. Adding filters, inlays and text to photographs. Using the toning tools to tweak your images. Creating new images by merging multiple photos. Exporting pictures in a print-ready format. Adding vector-based inlays to create custom graphics. Creating email signatures. Adding stickers and custom fonts. Editing digital photos, logos and social media graphics. Adding realistic geometric and 3D effects. Splitting images to create multiple files and enhancing images. Adding filters and blurs. Adding shadows and creating other visual effects. How to edit images using Adobe Photoshop Elements This guide describes how to use the most popular features of Photoshop Elements to enhance your images. The full list of features and instructions will be below. How to use Photoshop Elements to edit photos Editing photos with Photoshop Elements is fairly easy. Connect your computer to your digital camera or phone to load photos. Open the image you want to edit in Photoshop Elements. Select the Clipping Mask option to be sure that the area outside the image is not edited. Choose the Paint Brush Tool (P) to edit the edges and inlays of the photo. You can move the image to edit parts of it. Step 1 Click the Paint Brush Tool (P) to paint on an area and edit the photo. Click and drag on the image to position the brush on the photo. Step 2 Make adjustments, such as removing or adding text, changing brush size, brush strength or

feather, on the photo. Paint the photo to change its color, or sharpen or blur the image. Create your own emojis If you create emojis on a regular basis you can use Photoshop Elements. Create a new document and import an image. Choose "Custom" for size in the import dialog box. Select the file type and click on "OK". Make a copy of the image to use as a template. 05a79cecff

### **Photoshop Download Gratis Em Portugues Completo Windows 7 32 Bit Crack + Product Key**

/\*\* \* Copyright (c) 2005-2013 by Appcelerator, Inc. All Rights Reserved. \* Licensed under the terms of the Eclipse Public License (EPL). \* Please see the license.txt included with this distribution for details. \* Any modifications to this file must keep this entire header intact. \*/ package com.python.pydev.analysis; import org.python.pydev.core.IPyCompletionConsumer; import org.python.pydev.core.IToken; public interface IPyCompletionHandler { /\*\* \* An interface to receive completed items (including deletions and emendations). The \* {@link IPyCompletionConsumer} also need to be able to report it's own completion state. \*/ void addCompleted(IToken token, IPyCompletionConsumer consumer); /\*\* \* An interface to receive completed items (including deletions and emendations) if the \* current file is different from the one where the completion was requested. The \* {@link IPyCompletionConsumer} also need to be able to report it's own completion state. \* \* It is still required to call {@link #addCompleted(IToken, IPyCompletionConsumer)} \* with the {@link IPyCompletionConsumer#COMPLETE\_TYPE\_DELETED}, {@link IPyCompletionConsumer#COMPLETE\_TYPE\_EMENDATION}, \* {@link IPyCompletionConsumer#COMPLETE\_TYPE\_EMPTY\_LINE} or {@link IPyCompletionConsumer#COMPLETE\_TYPE\_UNKNOWN} \* for the type of the deleted/emended token. \* \* @param token the token representing the change on the active file \* @param type a value that determines if the change is a deleted, an emended or empty \* @param resourceContext ID of the resource associated to this change \* @param consumer instance of the element that is requesting the change. It will be deleted

### **What's New In Photoshop Download Gratis Em Portugues Completo Windows 7 32 Bit?**

Reconstitution of the thromboxane receptor mediates the loss of endothelium-mediated relaxations. The thromboxane (TX) receptor, which is a member of the heptahelical family of G protein-coupled receptors, mediates vascular vasoconstrictor actions of TXA2. This receptor can be expressed in arterial myocytes and may be lost as vessels mature. To determine if this loss was linked to the development of functional vascular smooth muscle, we studied whether the loss of the receptor from cultured rat aortic smooth muscle cells (RASMC) was associated with the loss of vasoconstrictor and relaxant responses to TXA2. Specific binding

of [125I]-9,11-didehydro-6, 9-epoxy PGF2 alpha-methyl ester ([125I]-PDGE2) was found in RASMC, which was of high affinity, saturable, and reversible. The pharmacologic profile of binding corresponded to the known TXA2 receptor in RASMC. The specific binding of [125I]-PDGE2 to RASMC was lost when these cells were cultured for greater than 5 days in serum-free medium. When cultured cells were labeled with [125I]-PDGE2 at high density, ED50s and E max for relaxation of prostaglandin-precontracted RASMC were then progressively reduced, with half-maximal loss at 1-3 days in serum-free medium. When these cells were reinfected with [125I]-PDGE2 in medium containing serum for several days, the specific binding and function of the receptor were completely restored. These data suggest that the loss of the TXA2 receptor from RASMC is associated with functional responses to this receptor in mature cells. Ask HN: Can we predict stuff, in terms of probabilities? - jonah Finnish linguistics has a theory that language evolution happens in terms of probabilities. I think we all know someone who, they'd go up to someone they don't know and shout "hey" rather than "hi", it's a result of this. Others use words they don't know sometimes. Another example would be that people who wear glasses for whatever reason tend to do so a bit more often than people who don't. I think this idea has been around for a while, but have never read it critically. Can any of us comment on

# **System Requirements For Photoshop Download Gratis Em Portugues Completo Windows 7 32 Bit:**

4.00 GHz Processor or higher 128 MB of RAM or higher Windows XP, Windows Vista, Windows 7 or Windows 8 (32-bit or 64-bit) All files, especially the installer, are in plain text. No installation and extraction software is required. The flash player used is provided. (Tested by using it on Windows Vista) 5.00 GB free hard disk space 2 GB disk space is required for installation. Microsoft.Net Framework 3.5 or higher is needed.

Related links:

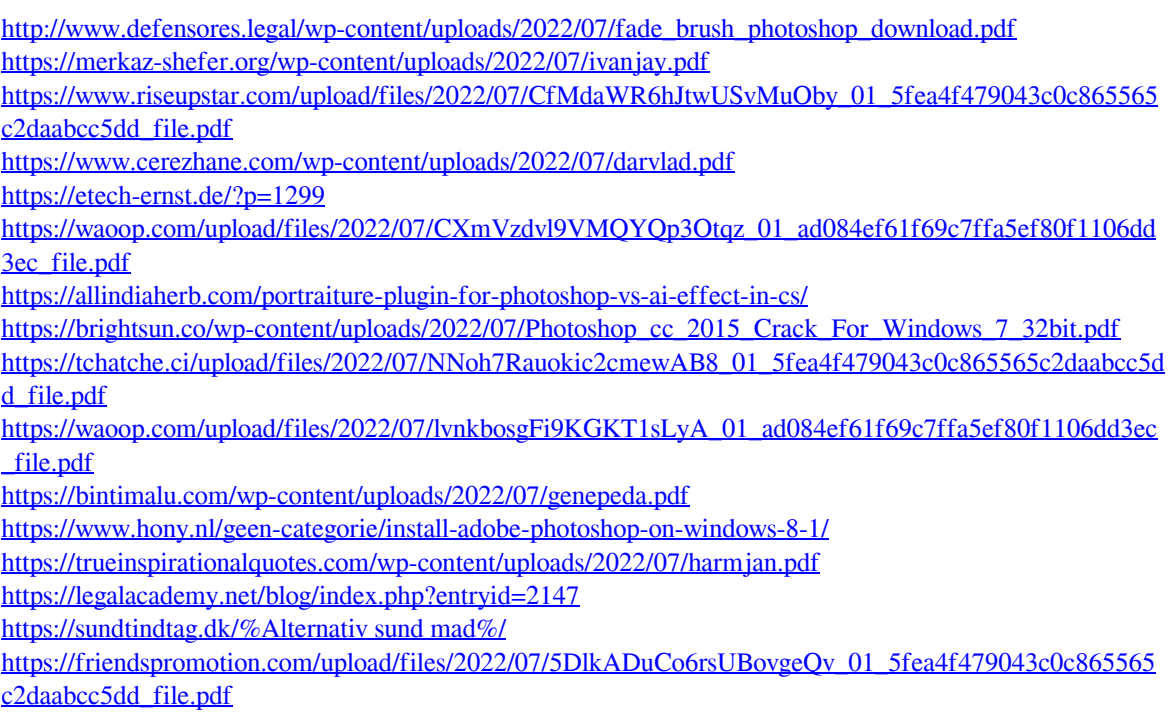

[https://saginawantiquewarehouse.com/wp-](https://saginawantiquewarehouse.com/wp-content/uploads/2022/07/How_to_download_adobe_Photoshop_70.pdf)

[content/uploads/2022/07/How\\_to\\_download\\_adobe\\_Photoshop\\_70.pdf](https://saginawantiquewarehouse.com/wp-content/uploads/2022/07/How_to_download_adobe_Photoshop_70.pdf)

<https://ntxrealtorresource.net/wp-content/uploads/2022/07/ligley.pdf>

<https://shortandsweet.org/sites/default/files/webform/download-outdoor-background-photoshop.pdf>

<http://greencitywallonie.be/index.php/2022/07/01/free-download-construction-photoshop-brushes/>